# **IS4032: MOBILE APPS**

**Effective Term** Semester A 2022/23

# **Part I Course Overview**

**Course Title** Mobile Apps

**Subject Code** IS - Information Systems **Course Number** 4032

**Academic Unit** Information Systems (IS)

**College/School** College of Business (CB)

**Course Duration** One Semester

**Credit Units** 3

**Level** B1, B2, B3, B4 - Bachelor's Degree

**Medium of Instruction** English

**Medium of Assessment** English

**Prerequisites** Nil

**Precursors** CB2023 Mobile Applications for Business

**Equivalent Courses** Nil

**Exclusive Courses** Nil

# **Part II Course Details**

# **Abstract**

With the wide use of smart phones, mobile applications are becoming even more popular than Internet applications recently. On completion of this course, you will learn how to design and implement mobile applications, including coding functions, storing text and data on smart phones, connecting to the Internet, testing functions and other useful features. Major mobile platforms will also be introduced to assist you with the development work. You will also learn how to market the mobile apps in various channels, e.g., Apple App Store. This course is useful if you want to launch an app with a business project, or you want to get acquainted with mobile technologies in a hands-on manner.

#### **Course Intended Learning Outcomes (CILOs)**

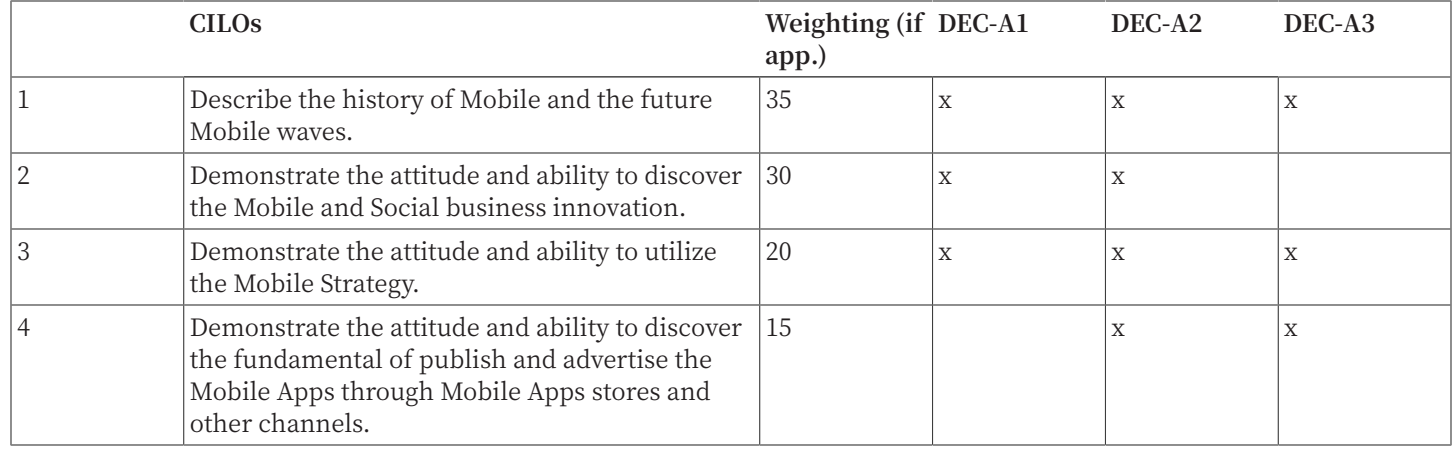

### A1: Attitude

Develop an attitude of discovery/innovation/creativity, as demonstrated by students possessing a strong sense of curiosity, asking questions actively, challenging assumptions or engaging in inquiry together with teachers.

### A2: Ability

Develop the ability/skill needed to discover/innovate/create, as demonstrated by students possessing critical thinking skills to assess ideas, acquiring research skills, synthesizing knowledge across disciplines or applying academic knowledge to real-life problems.

#### A3: Accomplishments

Demonstrate accomplishment of discovery/innovation/creativity through producing /constructing creative works/new artefacts, effective solutions to real-life problems or new processes.

# **Teaching and Learning Activities (TLAs)**

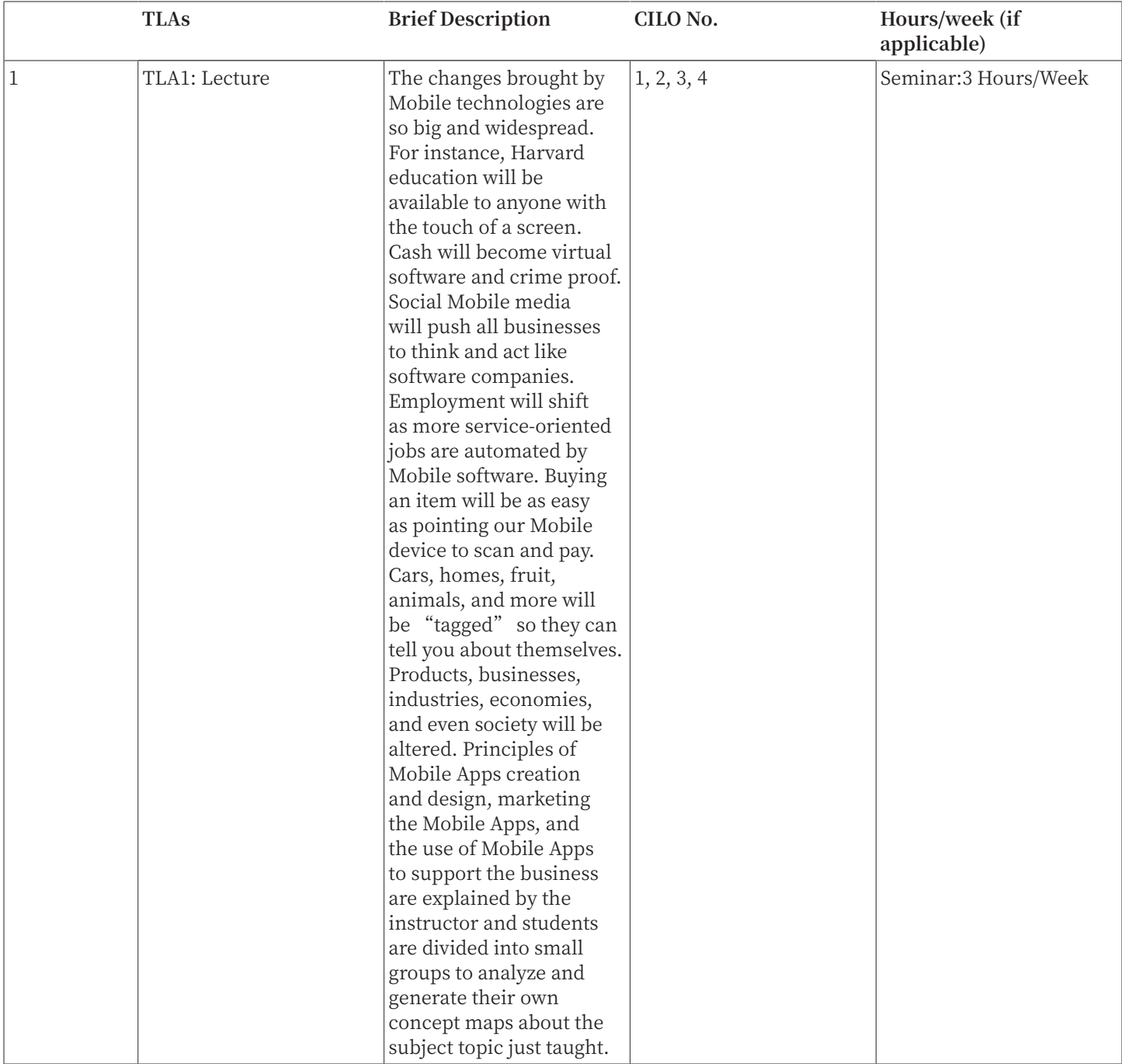

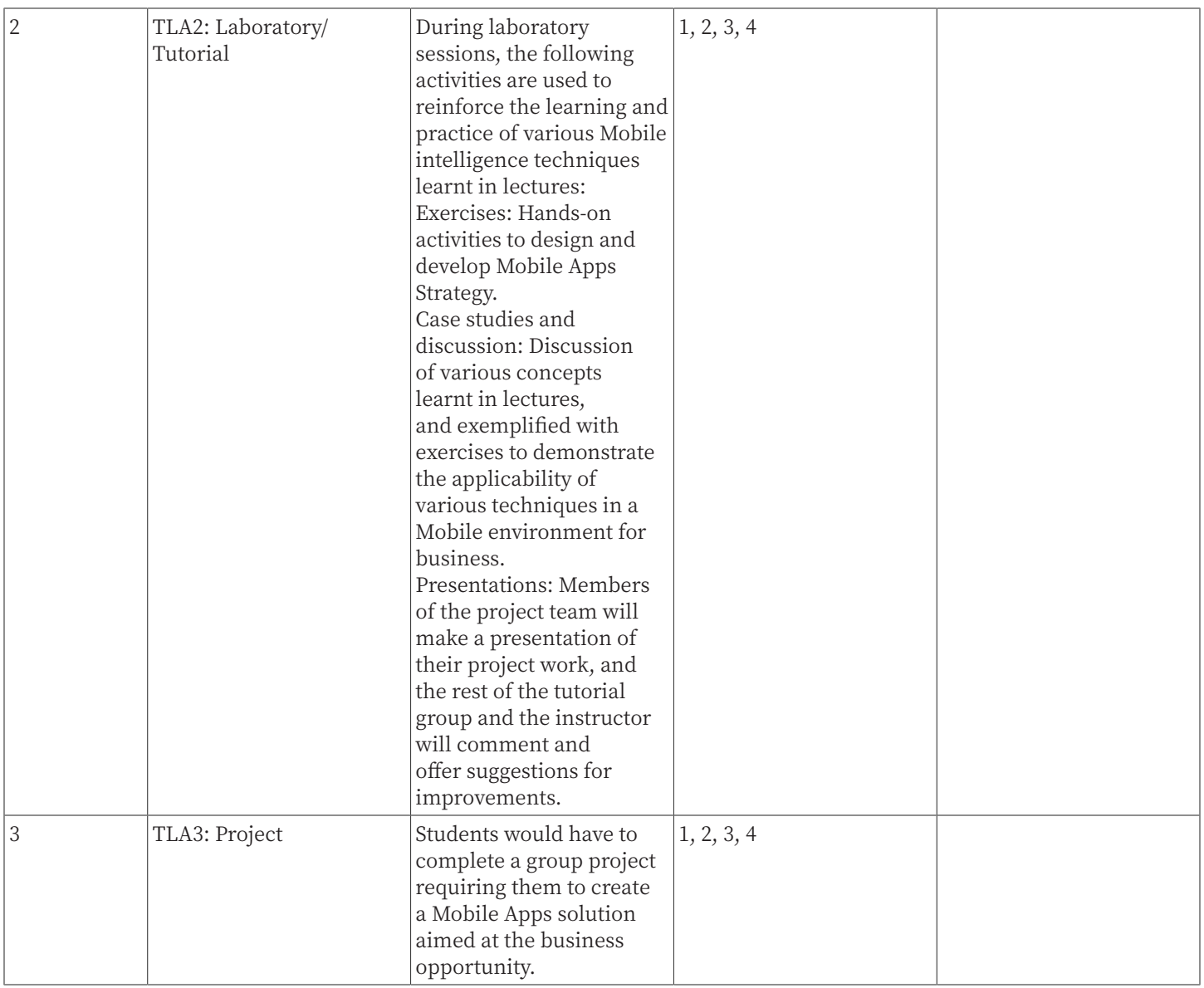

# **Assessment Tasks / Activities (ATs)**

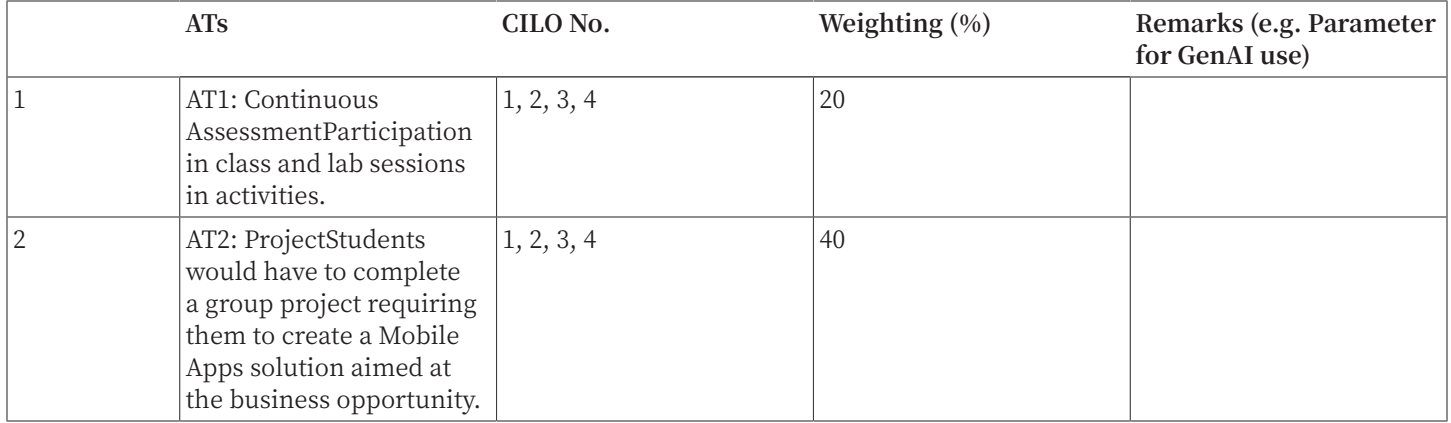

# **Continuous Assessment (%)**

**Examination (%)**

40

**Examination Duration (Hours)**

2

**Assessment Rubrics (AR)**

**Assessment Task** AT1: Continuous Assessment

**Criterion** Ability to describe the history of Mobile and the future Mobile waves.

**Excellent (A+, A, A-)** High

**Good (B+, B, B-)** Significant

**Fair (C+, C, C-)** Moderate

**Marginal (D)** Basic

**Failure (F)** Not even reaching marginal levels

# **Assessment Task**

AT1: Continuous Assessment

**Criterion**

Demonstrate the attitude and ability to discover the Mobile and Social business innovation.

**Excellent (A+, A, A-)** High

# **Good (B+, B, B-)**

Significant

**Fair (C+, C, C-)** Moderate

**Marginal (D)** Basic

**Failure (F)** Not even reaching marginal levels

## **Criterion**

Demonstrate the attitude and capability to utilize the Mobile Strategy.

### **Excellent (A+, A, A-)**

High

# **Good (B+, B, B-)**

Significant

**Fair (C+, C, C-)** Moderate

# **Marginal (D)**

Basic

**Failure (F)** Not even reaching marginal levels

#### **Assessment Task**

AT1: Continuous Assessment

### **Criterion**

Demonstrate the attitude and capability to discover the fundamental of publish and advertise the Mobile Apps through Mobile Apps stores and other channels.

**Excellent (A+, A, A-)**

High

# **Good (B+, B, B-)**

Significant

**Fair (C+, C, C-)** Moderate

**Marginal (D)** Basic

**Failure (F)** Not even reaching marginal levels

#### **Assessment Task**

AT2: Project

**Criterion** Ability to describe the history of Mobile and the future Mobile waves.

**Excellent (A+, A, A-)** High

**Good (B+, B, B-)** Significant

# **Fair (C+, C, C-)**

Moderate

# **Marginal (D)**

Basic

# **Failure (F)** Not even reaching marginal levels

# **Assessment Task**

AT2: Project

# **Criterion**

Demonstrate the attitude and ability to collaboratively discover the Mobile and Social business innovation.

**Excellent (A+, A, A-)**

High

# **Good (B+, B, B-)** Significant

**Fair (C+, C, C-)** Moderate

**Marginal (D)** Basic

**Failure (F)** Not even reaching marginal levels

# **Assessment Task**

AT2: Project

**Criterion** Demonstrate the attitude and capability to utilize the Mobile Strategy.

**Excellent (A+, A, A-)** High

**Good (B+, B, B-)** Significant

**Fair (C+, C, C-)** Moderate

**Marginal (D)** Basic

**Failure (F)** Not even reaching marginal levels

#### **Assessment Task**

AT2: Project

#### **Criterion**

Demonstrate the attitude and capability to discover the fundamental of publish and advertise the Mobile Apps through Mobile Apps stores and other channels.

**Excellent (A+, A, A-)**

High

**Good (B+, B, B-)** Significant

**Fair (C+, C, C-)** Moderate

**Marginal (D)**

Basic

**Failure (F)** Not even reaching marginal levels

## **Assessment Task**

AT3:Final Examination

# **Criterion**

Ability to describe the history of Mobile and the future Mobile waves.

**Excellent (A+, A, A-)**

High

**Good (B+, B, B-)** Significant

**Fair (C+, C, C-)** Moderate

**Marginal (D)** Basic

**Failure (F)** Not even reaching marginal levels

# **Assessment Task**

AT3:Final Examination

# **Criterion**

Demonstrate the attitude and ability to discover the Mobile and Social business innovation.

**Excellent (A+, A, A-)** High

**Good (B+, B, B-)** Significant

**Fair (C+, C, C-)** Moderate

**Marginal (D)** Basic

**Failure (F)** Not even reaching marginal levels

**Assessment Task** AT3:Final Examination

**Criterion** Demonstrate the attitude and capability to utilize the Mobile Strategy.

**Excellent (A+, A, A-)** High

**Good (B+, B, B-)** Significant

**Fair (C+, C, C-)** Moderate

**Marginal (D)** Basic

**Failure (F)** Not even reaching marginal levels

# **Part III Other Information**

# **Keyword Syllabus**

Mobile commerce, Mobile waves, Mobile social networks, Mobile strategy, Mobile software, Mobile intelligence, Mobile Apps design; Business mobile Apps design principles; Mobile marketing campaign.

# **Reading List**

#### **Compulsory Readings**

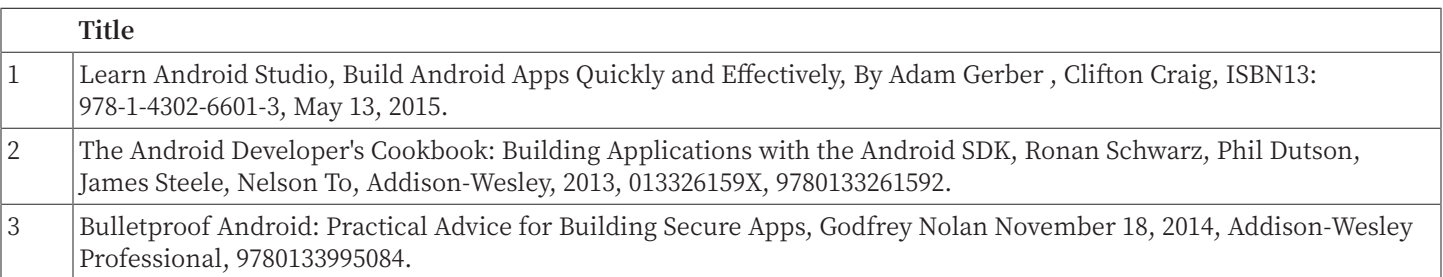

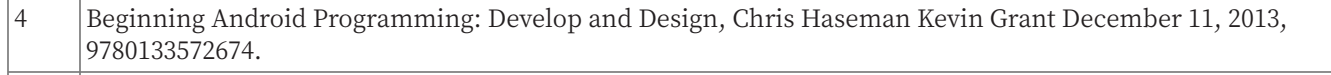

5 Swift 2 for Absolute Beginners, 2nd Edition, By Gary Bennett , Brad Lees, ISBN13: 978-1-484214-89-3.

# **Additional Readings**

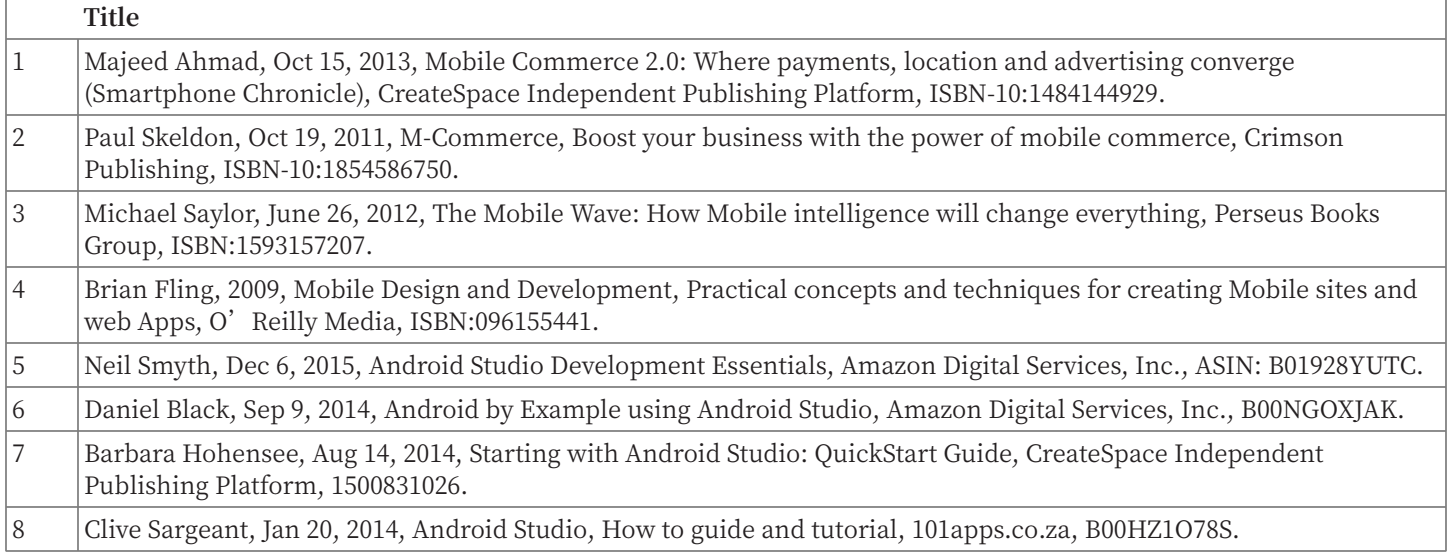